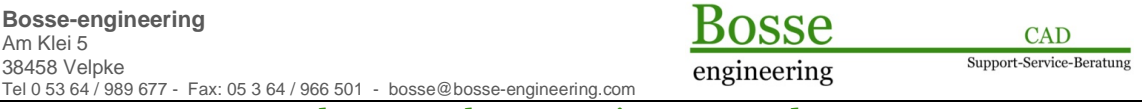

<< Bosse\_tools 10 - Dokumentation - Stand 01.10.2024 >>

# **1** *Bosse\_tools 10* **– OpenDcl- und WIBU-Runtime müssen manuell aktualisiert werden**

Die aktuellen **OpenDcl-Runtime-Dateien** können durch die Update-Dateien (\*.btu) der *Bosse\_tools 10* nicht automatisch aktualisiert werden, weil zur Laufzeit der *Bosse\_tools 10* ein Schreibschutz besteht.

Aus diesem Grund werden zusätzliche ZIP-Dateien zur Verfügung gestellt, die manuell entpackt werden müssen, unter [http://www.bosse-engineering.com/bosse\\_tools/download.html](http://www.bosse-engineering.com/bosse_tools/download.html )

## **1.1 OpenDcl-Runtime-Dateien**

## "**Bosse\_tools\_10\_OpenDcl\_ACAD\_2025\_BricsCAD\_V25.zip**"

### **Wann muss die Datei entpackt werden?**

- · Wenn Sie **AutoCAD 2025** verwenden und die Datei …/Bosse\_tools 10/OpenDcl/**OpenDCL.(x64).25.arx** nicht vorhanden ist.
- · Wenn Sie **BricsCAD V25** verwenden und die Datei …/Bosse\_tools 10/OpenDcl/ **OpenDCL.(x64).25.brx** nicht vorhanden ist.

### **Wohin muss die Datei entpackt werden?**

In die Verzeichnisebene, auf der sich das Programmverzeichnis *Bosse\_tools 10* befindet (vorhandene Dateien werden überschrieben). **Hinweis**: alle AutoCAD- oder BricsCAD-Versionen, die auf das *Bosse\_tools 10* - Programmverzeichnis zugreifen müssen beendet sein.

### **Was passiert, wenn diese Dateien nicht vorhanden sind?**

Derzeit wird die *ToolBox* und das Programm FOM nicht funktionieren, beim Programm CAE kann kein Koordinaten-Übersichtsfenster angezeigt werden.

## **Wann gibt es wieder eine neue ZIP-Datei mit OpenDcl-Runtime-Dateien?**

Zu Jeder neuen Version AutoCAD oder BricsCAD.

## **1.2 WIBU-Runtime**

Die aktuelle **WIBU-Runtime** kann durch die Update-Dateien (\*.btu) der *Bosse\_tools 10* nicht automatisch aktualisiert werden, weil zur Laufzeit der *Bosse\_tools 10* ein Schreibschutz besteht.

### "**Bosse\_tools\_10\_WIBU\_Runtime\_6\_70.zip**"

**Wann muss die Datei installiert werden?**

- · Nur wenn Sie WIBU-Lizenzen verwenden.
- · Wenn Ihre vorhandene Datei …/Bosse\_tools 10/Lizenz/WIBU-Software/**WkRuntime.exe** in einer älteren Version als **6.70** vorhanden ist (Datum: 13.09.2024))

### **Wohin muss die Datei entpackt werden?**

In die Verzeichnisebene, auf der sich das Programmverzeichnis *Bosse\_tools 10* befindet (vorhandene Dateien werden überschrieben).

## **1.3 Prüfungen auf die aktuelle Version**

Mit dem BricsCAD-Release V18 wurde in die *Bosse\_tools 10* eine Prüfung eingeführt, die einen Hinweis darauf geben, dass die OpenDcl-Runtime-Dateien aktualisiert werden müssen.

Tel 0 53 64 / 989 677 - Fax: 05 3 64 / 966 501 - [bosse@bosse-engineering.com](mailto:bosse@bosse-engineering.com)

engineering

 $<<$  Bosse tools 10 - Dokumentation - Stand 01.10.2024 >>

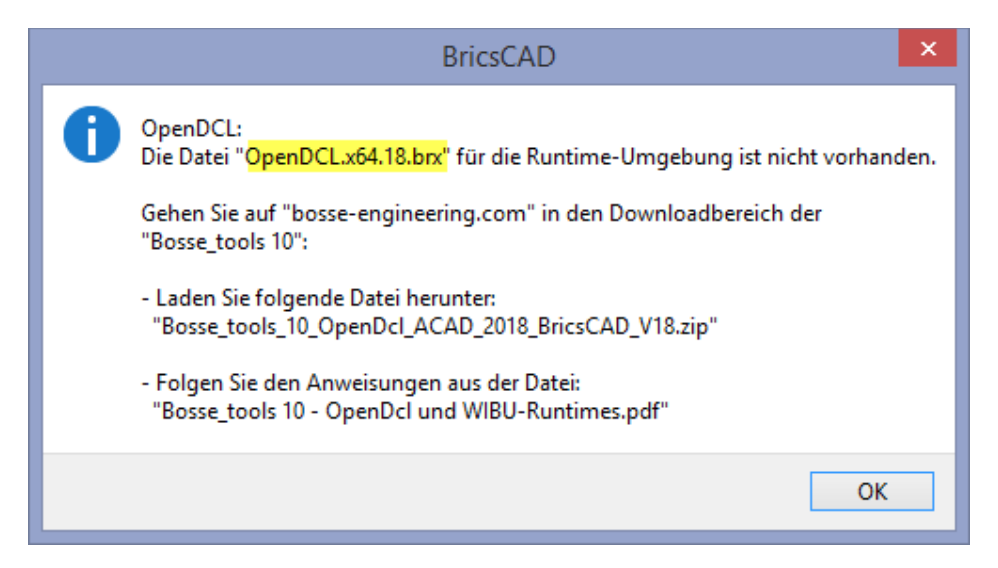

*Meldung unter BricsCAD V18, wenn z.B. die Tool-Box gestartet wird oder das Koordinatenübersichtsfenster des Programms CAE. Wenn diese Meldung erscheint muss verfahren werden, wie unter 1.1 beschrieben.*

Hinweis: diese Beispiel für die Version BricsCAD V18 steht stellvertretend für alle weiteren Versionsnummern, V19, V20,…

Für AutoCAD ist das Meldefenster inhaltlich identisch, im Folgenden ein aktuelles Beispiel für die Version AutoCAD 2021:

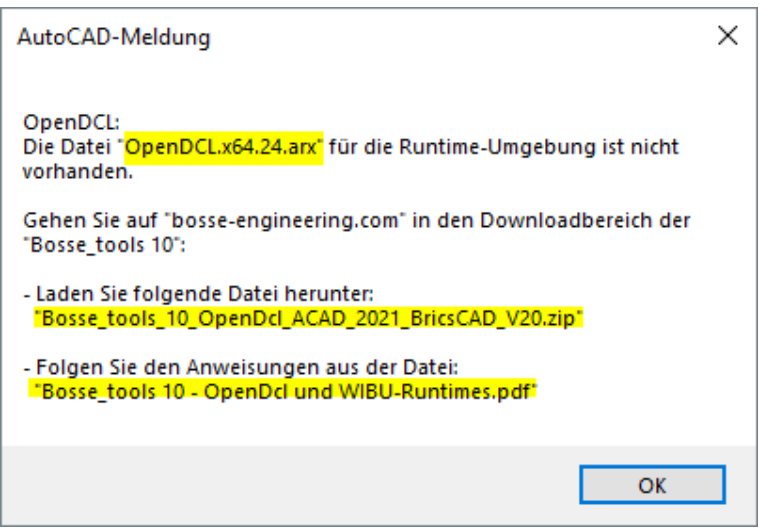